## OSEV Vote Export Process Sequence Diagram

v0.6.1 2020-04-12

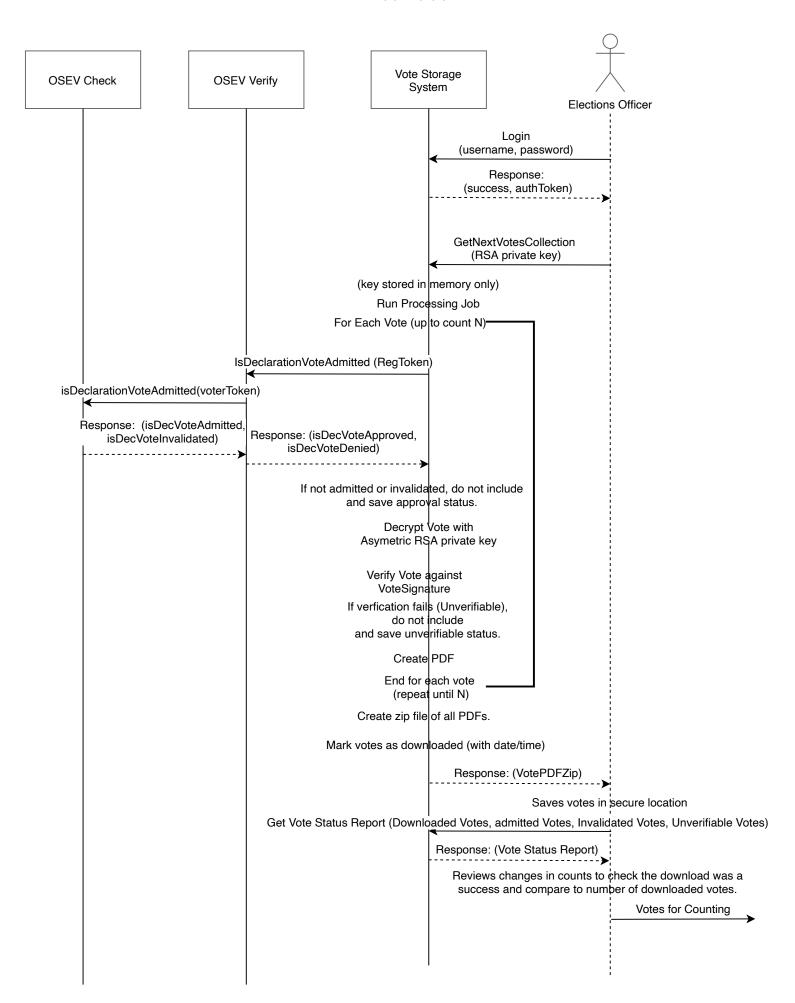